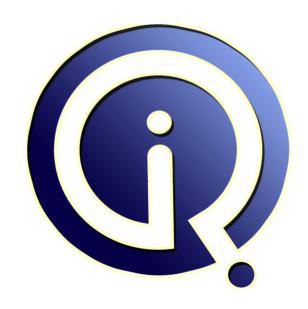

**Interview Questions Answers** 

https://interviewquestionsanswers.org/

## **About Interview Questions Answers**

Interview Questions Answers. ORG is an interview preparation guide of thousands of Job Interview Questions And Answers, Job Interviews are always stressful even for job seekers who have gone on countless interviews. The best way to reduce the stress is to be prepared for your job interview. Take the time to review the standard interview questions you will most likely be asked. These interview questions and answers on Crystal Reports will help you strengthen your technical skills, prepare for the interviews and quickly revise the concepts.

If you find any **question or answer** is incorrect or incomplete then you can **submit your question or answer** directly with out any registration or login at our website. You just need to visit <u>Crystal Reports Interview Questions And Answers</u> to add your answer click on the *Submit Your Answer* links on the website; with each question to post your answer, if you want to ask any question then you will have a link *Submit Your Question*; that's will add your question in Crystal Reports category. To ensure quality, each submission is checked by our team, before it becomes live. This <u>Crystal Reports</u> Interview preparation PDF was generated at **Wednesday 29th November, 2023** 

You can follow us on FaceBook for latest Jobs, Updates and other interviews material. <a href="https://www.facebook.com/InterviewQuestionsAnswers.Org">www.facebook.com/InterviewQuestionsAnswers.Org</a>

Follow us on Twitter for latest Jobs and interview preparation guides. <a href="https://twitter.com/InterviewQA">https://twitter.com/InterviewQA</a>

If you need any further assistance or have queries regarding this document or its material or any of other inquiry, please do not hesitate to contact us.

Best Of Luck.

Interview Questions Answers.ORG Team https://InterviewQuestionsAnswers.ORG/ Support@InterviewQuestionsAnswers.ORG

#### Question - 1:

Is it possible to export crystal report with linked subreports in one excel sheet? If yes,then how?

#### Ans:

Yes, Create a main Report, and sub report seperately. Open the Main Report and in Insert menu, select subreport option, and in that "select an existing report", select the sub report which is already created, and pt the link between Main report and sub report with the required fields. Now Export the report to Excel format......

View All Answers

#### Question - 2:

How many Sub Reports added in One MainReport?

#### Ans:

The correct answer is,

At most you can add 255 sub reports in the main report. so the total count is 256 reports are allowed for a standalone report.

You can not add a sub report inside a sub report. This is one of the important question as far as for interview point.

View All Answers

#### Question - 3

How to add Crystal Reports(Standalone) to my VB.NET project?

#### Ans:

There are 2 versions of crystal reports available Standalone reports like Crystal Reports 10,XI,XI R2
 Crystal Reports which comes with Visual Studio .Net like Crystal Reports for Visual Studio-Embedded Reports if want to add reports, then go to Add Existing Item (right click on the project name in the solution explorer), browse to the .rpt file and select it or Add New Item an select Crystal Reports from the Templates. if you want to display reports, you should use Crystal Repors Viewer private ReportDocument hierarchicalGroupingReport; protected void Page\_Init(object sender, eventargs e) configurecrystalreports(); private void configurecrystalreports() hierarchicalGroupingReport=new ReportDocument(); string reportPath=server.mappath("Hierarchical Grouping.rpt"); hierarchicalGroupingReport.Load(reportPath); CrystalReportViewer1.ReportSource=hierarchicalGroupingReport View All Answers

#### Question - 4:

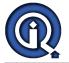

How can we improve the performance of a crystal report? OR What all performance improvement techniques used in crystal reports? (particularly CR XI)?

There are multiple ways to do that...

- 1. Using Report bursting indexes.
- 2. and Sub reports degrade the performance, So avoid using sub reports

View All Answers

#### Question - 5:

I am developing reports using crystal reports in VS2005 in windows application. I have two crystalreports name called "studentReport" and "familyReport". I have a form with a button. If I click the button I need to show up the two

reports in one report like page1, and page2. The page1 consists the "studentReport" and the page2 contains the "familyReport". The "familyReport" contains different

How to show up the two crystal reports in single crystalreportviewer?

#### Ans:

If I am not mistaken then this can be achieved by make Student report as main report and your other report familyreport as subreport of the main report opening in new

For different page header of both report what you can do is in main report dont put any thing in PageHeader or Footer create a blank group in that create page header for main report and in group footer create main report page footer data and on group select option repeat on each page. May be this will help to solve your problem if I have understand what you are looking for.

View All Answers

#### Question - 6:

Why is Excel Report preferred over crystal reports?

As every Windows OS has Microsoft Excel reports and as it is simple, people are familiar with it. It has formula field in it to do calculations.

View All Answers

#### Question - 7:

Ag? To ensure that all of the data from a field is displayed in a report text object you should do which of the following?

- a) use the format wizard
- b) size the text object manually
- c) select the auto format option for the text object
- d) select the can grow option for the text object
- e) set the can grow option to the details section of the report

d) select the can grow option for the text object

View All Answers

## Question - 8:

Explain reporter footer contents are move depend the page footer values?

Yes we can change the value of report footer depending on the page number contents. Create a formula '@formula' towords(pagenumber,0) plcae it in RF which will show the last page number in suppose total number of page is 24 then 'Twenty Four'.

View All Answers

if total pages are 5 then 'Five'.

#### Question - 9:

HOW TO USE 5 CRYSTAL REPORT OR SUBREPORT ON DIFFERENT CONDITIONS IN ONE VB PROGRAM?

different 5 condition is a=1,2,3,4,5 in button click we write if a=1 then Dim report as new cr\_1 cr 1.show else Dim report as new cr 2

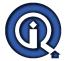

cr\_2.show Dim report as new cr\_3 cr\_3.show Dim report as new cr\_4 cr\_4.show else Dim report as new cr\_5 cr\_5.show end

View All Answers

#### Question - 10:

Where can we find the log file generated when we run a crystal report?

#### Ans:

When the reports run, a log file is created and each report's output will placed the specified output directory with the output file name specified. If only a prefix is specified, the output name will also have a date and time stamp making it easy to archive reports for later viewing.

View All Answers

#### Question - 11:

Can we call or add subreport within subreport?

If you create report with subreport and save it. Create another report and add the first report as an subreport. If you try to create a subreport after it's inserted it's dificult. I think the limit on all subreports is 256.

View All Answers

#### Question - 12:

Suppose I have a crystal report with a linked subreport as well. is there any way not to print the current record on the main report if no records are returned from the subreport?

#### Ans:

yes, we can achieve that using shared variables as mentioned already. however, should also make sure that the subreport values should come to the primary report before the section you have records on..

View All Answers

## Question - 13:

How to create crystal reports in .net?

Select new item add Crystareport.rpt.report page will be generated. In asp page u need to add crystal report viewer control.

In aspx page follow the below code.....

ReportDocument rpt=new ReportDocument()

..Fill the type dataset with ur required data.

rpt.Load(server.mappath("crystareport name"))

rpt.SetDataSource(objds);

CRV10.ReportSource = rpt;

after that switch to crystal report form and add dataset to the report using databse expert.....

View All Answers

When looking at the join types in Crystal - what does it mean when you coose Enforce and Enforce To or Enforce From?

Version 10 introduced the capability to enforce link created in report. Enforcing a link between two tables ensures that the report's respective SQL uses this link, regardless of whether fields are required from one or both the involved tables.

The default setting is unenforced links, meaning that Crystal Reports uses the link only if the report's respective SELECT statement requires it.

You can access the different enforcement option by right-clicking on a link and selecting the link Options menu item.

#### View All Answers

#### Question - 15:

Suppose I am not able to see any image on Crystal Report at Run time. So how can I load any image which is saved in local disk so that it can be viewed at Runtime in Crystal reports?

#### Ans:

write the column of Byte array Type And pass Tha byte data into this column and drag the column to the crystal report.

View All Answers

#### Question - 16:

Reports can be optimized for web viewing using which of the following strategies:

- a. Using subreports instead of linking tables
- b. Avoiding maps
- c. Using the Page N of M special field to help users understand how many pages are in the report
- d. Saving reports as version 10
- e. Avoiding reports with drill-down capabilities?

#### Ans:

 a), we can have on-demand sub report and load data as per user selection instead of bring all the records every time with table linking.

View All Answers

#### Question - 17:

Where is the image located, after youve placed it on the report?

#### Ans:

1.actually it depends on the type of ole implementation u r doing i.e. static, embedded or linked. (refer 3)
2. An OLE object is, a presentation of data that was created in another application and that maintains a relationship with the application that was used to create it. A bitmap created in Paint, an Excel spreadsheet, or a graph from MS Graph may all be OLE objects if they are inserted in the receiving document as OLE objects. If they are not inserted as OLE objects, they retain no relationship with the original application.

Static object

A static OLE object is a picture of an object that can be displayed and printed, but not edited in place. It does not have a connection to a server

application. There are two kinds of static objects: static bitmaps and static metafiles.

Embedded object

An embedded object contains a representation of the object, as well as

information that defines the content. It does not have a connection to the

original object in the server document. As a general rule, use embedded

objects when you need to edit the object independently of the original

server document.

Linked object

A linked object contains a representation of the data and a link to the file

where it originated. As a general rule, use linked objects when the data in

the server document is changing and you want the object in your report to

be updated when you open the report.

View All Answers

### Question - 18:

How to open subreport in New IE window using hyperlink button. I used target=new; in the formula field. But it overrides the main window and show the report?

#### Ans:

I use window.open (javascript) to open my report in a new window. What I prefer to do now is to export the report

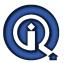

right away and open it in portable document format.

View All Answers

#### Question - 19:

What are field expressions and what are the diff types? (I looked this up in the internet and never found anything with regards to types of field expressions)?

#### Ans.

This was to confuse you further. There are formula fields, database fields, sql expression fields, paramter fileds etc and nothing like expression fields.

View All Answers

#### Question - 20:

Is there a way to be able to change an image(company logo) dynamically in a report? Example if you have 100 reports, and with the market uncertainty if you anticipate that the company logo might change, how can you change the image just in one place and have this reflected in all the reports at run time?

#### Ans:

Yes, there is a way. User may create a word document, embed the required image as a picture object in it and then embed this word document inturn into Crystal reports (as a linked OLE object).

Any change in the word document would reflect in all he reports using this word doc.

View All Answers

#### Question - 21:

How to print two details fields at the bottom of the page?

#### Ans:

Add a new Details section to the report and place the two fields in it and by selecting the format option for this Details1 section you can find the option like Print at bottom of the page

View All Answers

## Microsoft .Net Technologies Most Popular & Related Interview Guides

- 1 : MSF Interview Questions and Answers.
- 2:. Net Architecture Interview Questions and Answers.
- 3: ASP.Net MVC Interview Questions and Answers.
- 4: Entity Framework Interview Questions and Answers.
- 5: <u>C# (Sharp) Programming Language Interview Questions and Answers.</u>
- 6: VB .Net Interview Ouestions and Answers.
- 7: ADO.NET Interview Questions and Answers.
- 8: WCF (Windows Communication Foundation) Interview Questions and Answers.
- 9:.Net Database Interview Questions and Answers.
- 10: ASP Programming Interview Questions and Answers.

Follow us on FaceBook www.facebook.com/InterviewQuestionsAnswers.Org

Follow us on Twitter <a href="https://twitter.com/InterviewQA">https://twitter.com/InterviewQA</a>

For any inquiry please do not hesitate to contact us.

Interview Questions Answers.ORG Team <a href="https://InterviewQuestionsAnswers.ORG/">https://InterviewQuestionsAnswers.ORG/</a> <a href="mailto:support@InterviewQuestionsAnswers.ORG">support@InterviewQuestionsAnswers.ORG</a>